## **CCI-2.4.0**

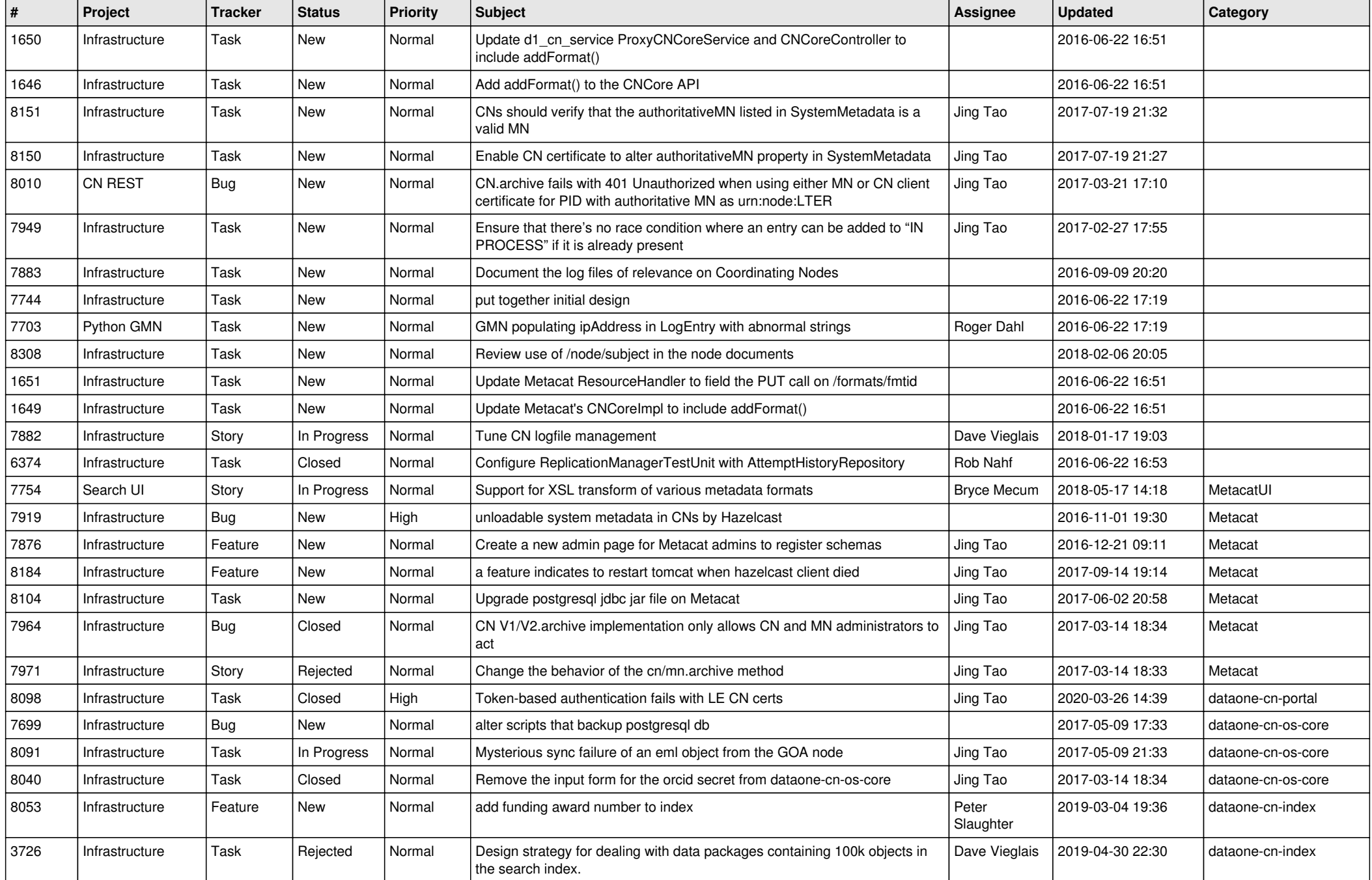

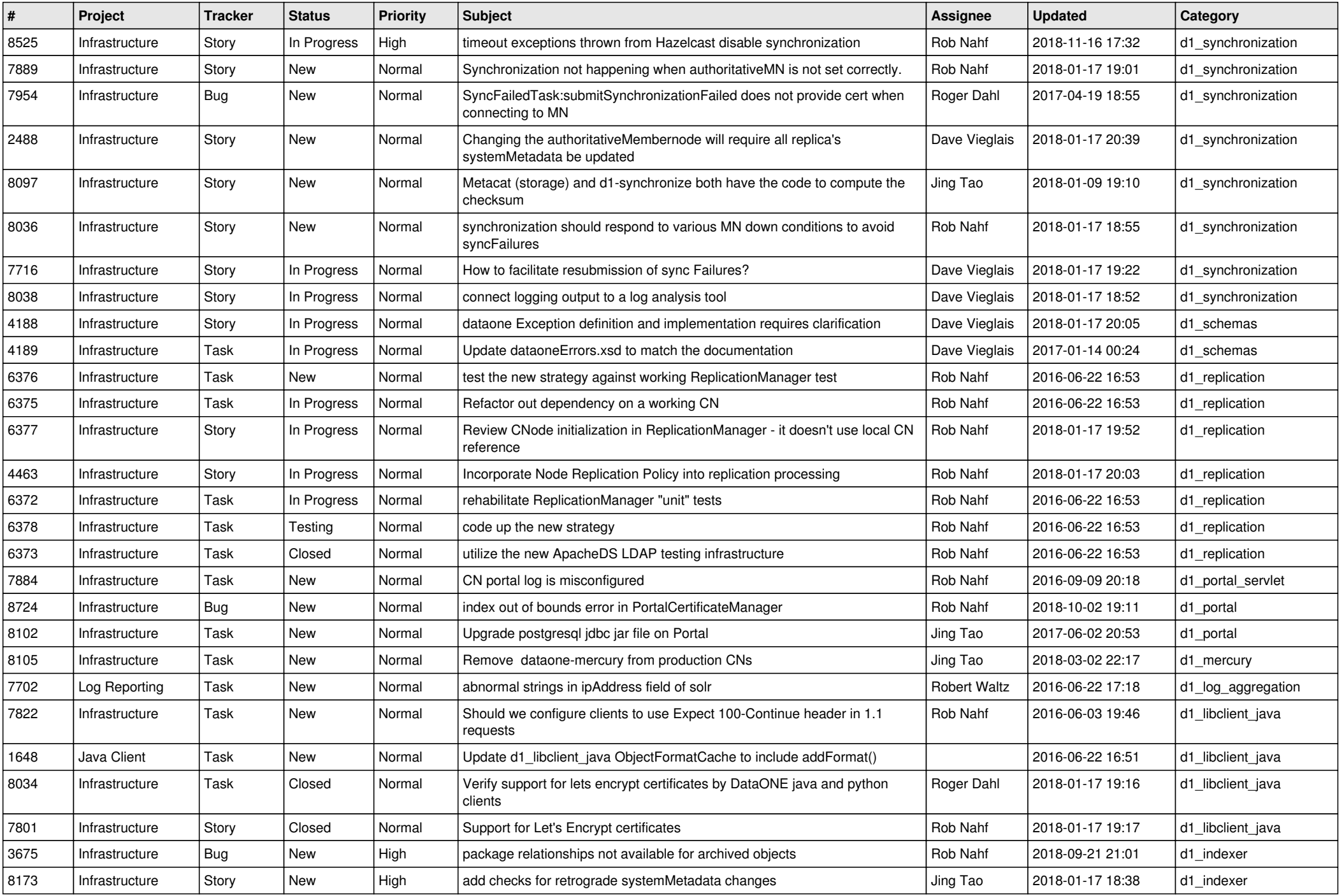

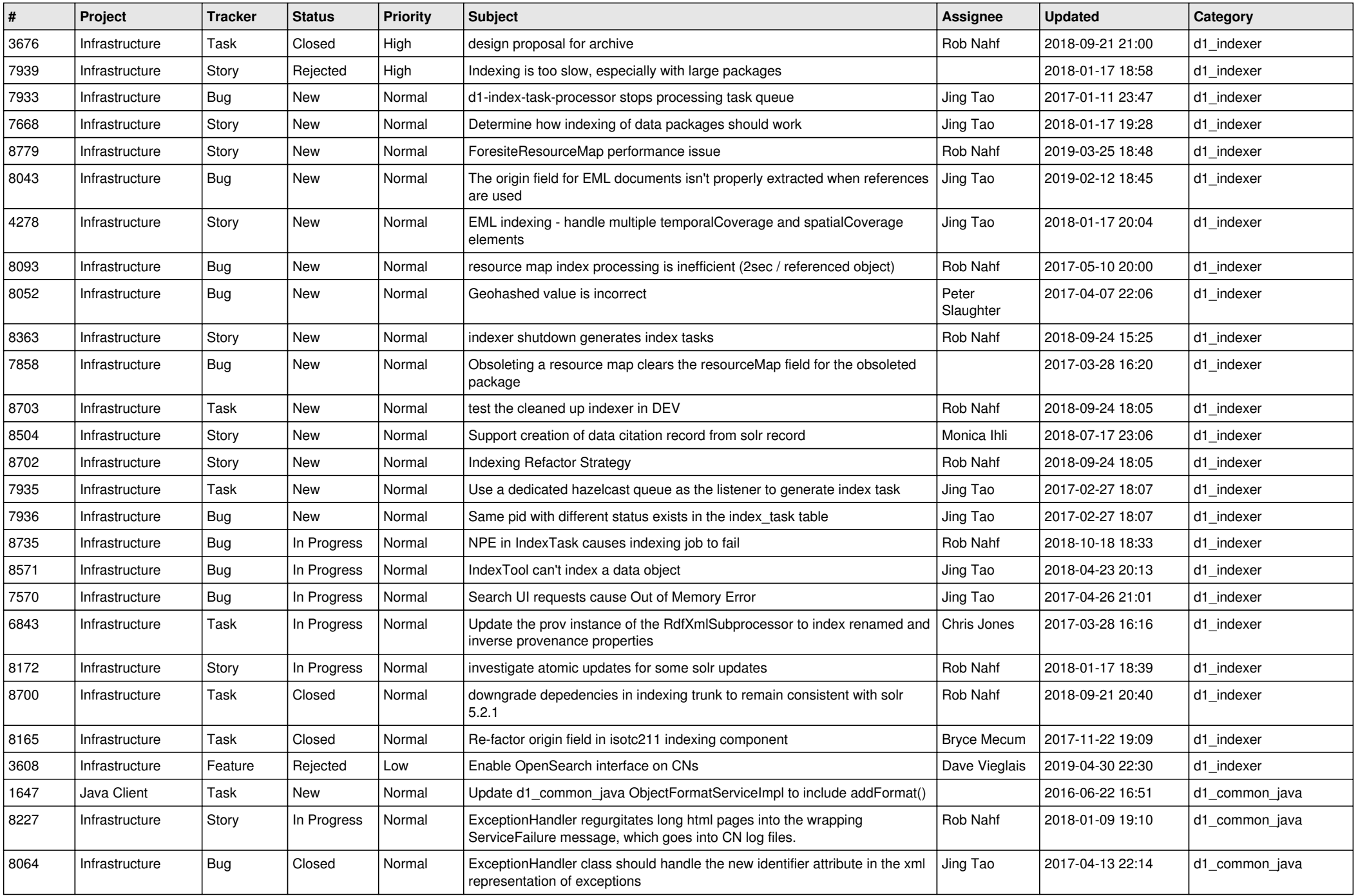

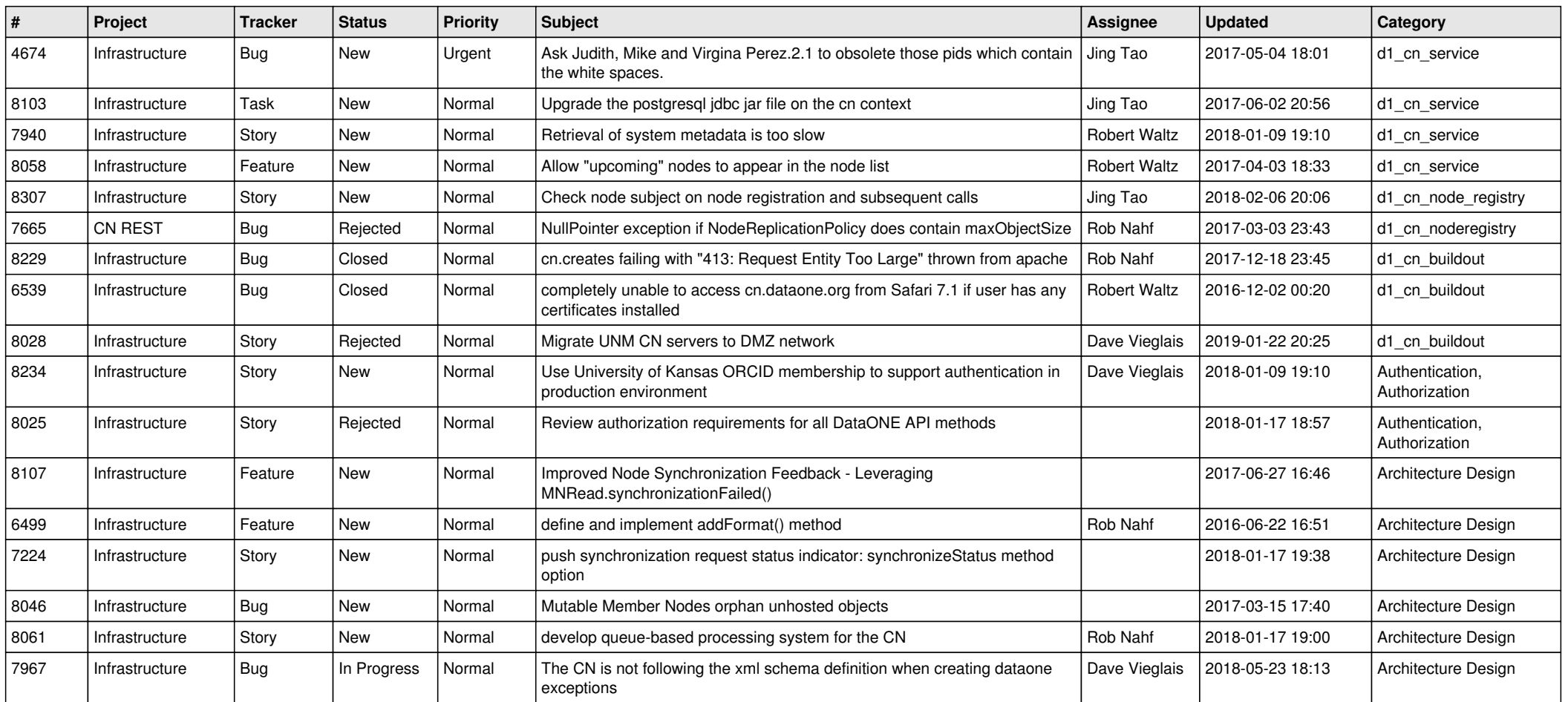